### Postgres As Your New DevStack

#### Postgres as a tool for software developers

Susanne Schmidt

PGConf.eu 2018 (Lisbon)

## Who am I?

Susanne "Su-Shee" Schmidt

tech lead at SysEleven GmbH (Berlin) political scientist by education doing open source since 1995

has cats likes steak AND icecream!

### What am I talking about?

beyond SQL: what can you do with Postgres? not a DBA: what does Postgres offer you?

why not treat it like any other dev stack?

configure it - augment it - write code in it - make it an API - version it - CD/CI it - devstack it dockerize it - test it

### Start with Docker All The Things!

build a docker container!

docker build -t kittydatabase .

Postgres has an official docker container quick and dirty also easy you can also BUILD a Postgres to your liking!

### Configure Postgres

make a nice prompt:

\set PROMPT1 '%n@%`hostname`[%/]: '

enable "\timing": \set timing

enable one history per database: \set HISTFILE \$HOME/.psql\_history-:DBNAME

### The "print" Equivalents

psql: \echo 'foo something'

functions: RAISE NOTICE 'something does not look right' (and other common loglevels: INFO, DEBUG, ERROR..)

USING HINT = "check this input!" (and other options: DETAIL, MESSAGE, ERRCODE...)

#### Start "cheap": Make Views

hide long SELECTs behind a cosy VIEW

CREATE VIEW kitty by breed AS... CREATE VIEW kitty by country AS... CREATE VIEW kitty by size AS... CREATE VIEW kitty by age AS ...

present it as a unified API-like interface

### Your View-API a Pseudo-Cache: Materialized Views

CREATE MATERIALIZED VIEW kitty by breed AS... CREATE MATERIALIZED VIEW kitty by country AS... CREATE MATERIALIZED VIEW kitty by age AS...

still a lovely API now with possible indices and superfast!

### Satisfy Your Inner Pedant: Use Constraints

Stronger than types - validate more strict

cats.origin VARCHAR(2)

cats.origin TEXT CHECK (LENGTH(origin) = 2)

CREATE TYPE origin\_country AS ENUM('DE', 'FR', 'GB') cats.origin origin\_country

CHECK (some value with another value)

#### Automate ALL The Things: Triggers

automate away lots of interactions

"events" available:

INSERT, UPDATE, DELETE, TRUNCATE

"before" and "after" that.

### Developer? Write Code, Write Functions!

functions - the heart of your code functions - needed to be attached to a trigger functions - to create new features

### Functions to beautify

show table comments() looks somewhat better than:

SELECT tablename, obj description(tablename::regclass) as comment

- FROM pg catalog.pg tables
- WHERE schemaname != 'pg catalog'
- AND schemaname != 'information schema';

 $*$  yes, \dd :)

### Functions to simplify

lots of people creating a JSON API-alike because: data <@ '{"a":1,"b":2}'::jsonb

select \* from dox.find one(collection => 'customers', term => '{"name": "Jill"}'); https://rob.conery.io/2018/07/05/a-pure-postgresql-document-database-api/

SELECT json append('{"a": 1}', '{"b": 2, "c": 3, "a": 4] https://gist.github.com/matheusoliveira/9488951

### Functions to fill gaps

helper functions and little niches you need more statistics or datetime functions

```
DECLARE kitty age text;
 BEGIN
  SELECT age(birth) INTO kitty age;
  RETURN replace(kitty age, 'mons', 'months');
 END;
```
Example: https://pgxn.org/dist/pgsql\_tweaks/0.2.5/

### Functions.. You Don't Like PL/PgSQL?

you can have functions in: Perl, Tcl, Python from base distribution

additionally from the outside: Java, Lua, R, Shell, JavaScript (v8)

#### Be Part of a Processing Chain: Exporters

Export as JSON, XML, CSV, TEXT

psql via CLI inside the database

COPY ... TO ... stdout/foo.csv row to json etc query to xml etc

## Be Part of a Processing Chain: Import

Import CSV, TEXT COPY FROM ...

JSON (hmm) \set content + temporary table json populate recordset

XML Chtulhu lots of xpath to extract data into table

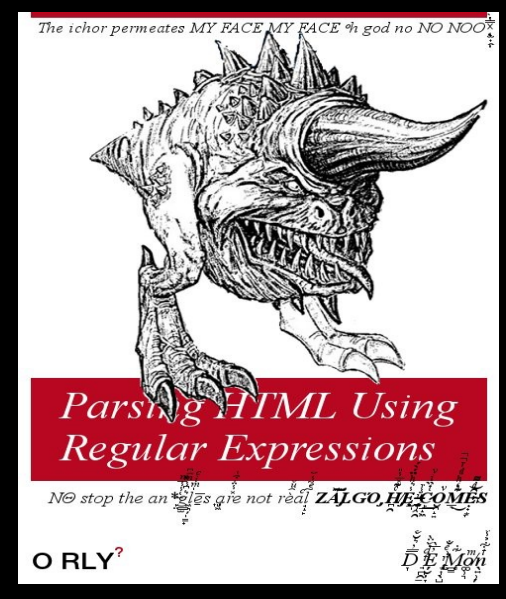

Be Part of a Processing Chain: psql as long as you output simple text-based formats: \o | /usr/bin/gnuplot

psql -c ... | gnuplot

```
$ gnuplot
set style data lines
set datafile separator "|"
....
plot "< psql -c 'select foo from blubb' "
      <gnuplot dragon syntax here>
```
### Processing Chain? Be a publisher!

Postgres LISTEN/NOTIFY is really simple!

LISTEN mychannel;

NOTIFY mychannel, 'my payload';

Or, pg notify in function and a trigger plus clients in PG-modules supporting "LISTEN/NOTIFY".

#### … and LISTEN from somewhere else!

ANY library/module supporting it:

```
client.on('notification', function(msg) {
      console.log(msg);
});
client.query("LISTEN mychannel");
```
### Pushed enough data out? Pull Data in!

foreign data wrappers:

for files and other databases

dblink extension: for other postgreses

### FDW FTW: Multicorn

Python module - not C!

makes it easier to write a wrapper supports lots of wrappers out of the box

https://wiki.postgresql.org/wiki/Foreign\_data\_wrappers

### Use other people's code: Extensions

modules and libraries are "extensions" in Postgres:

helpful basics to just enable (postgresgl-contrib packa pgcrypto, uuid, fuzzystrmatch...

external extensions adding featurezzz: postgis pgtap

Take a look at <https://pgxn.org/> !

### Write Extensions Yourself!

Write extensions in PLSQL or in C!

set up "control" file (recognize as extension) write "the extension" add Makefile to install extension call CREATE EXTENSION

### Code Quality: Comments

COMMENT on everything!

COMMENT ON TABLE cats

IS 'my awesome cat table';

COMMENT ON VIEW kitty\_by\_breed IS 'my superefficient mega kitty select';

### Code Quality: Tests

PgTAP – unit tests for postgres

BEGIN; SET search path TO customers, public;

SELECT \* FROM no plan();

SELECT has schema('customers'); SELECT has table('customers');

```
SELECT * FROM finish();
ROLLBACK;
```
### Oh, and SQL works too ;)

Postgres can also totally do this SQL thing!1! :)

# Why would you bother with so much work?!

- You're not sure anymore if ORMs are a good thing
- You hate cluttered/long/weird code
- The concept of APIs and facades appeals to you
- You really like Postgres and want to use it with EVERYTHING
- Your DB IS your "single point of truth"
- You want to be able to change the stack ABOVE the database
- more easily but not the database
- You think a database is more than just a dumping ground for data
- You are suddenly faced with "err.. we need to keep this data for 10 years.

### Thank you very much!

Slides: https://gitlab.com/Su-Shee Code: https://gitlab.com/Su-Shee

#### New Logo Suggestions :)

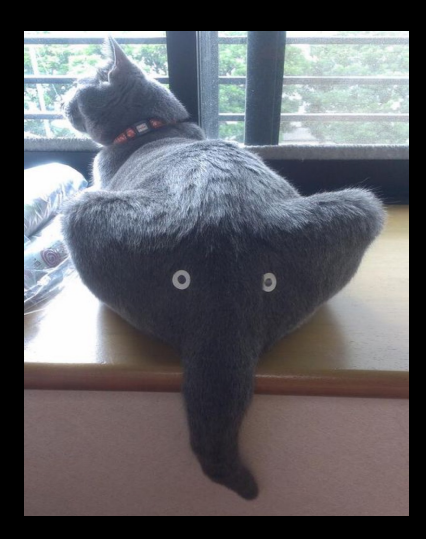

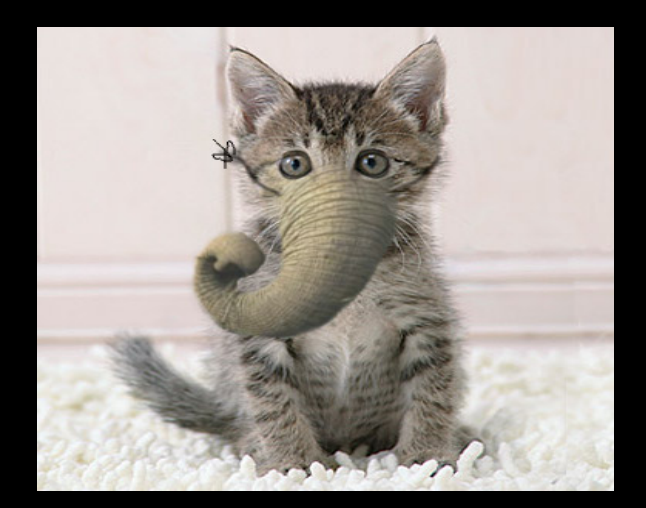